## **Literal**

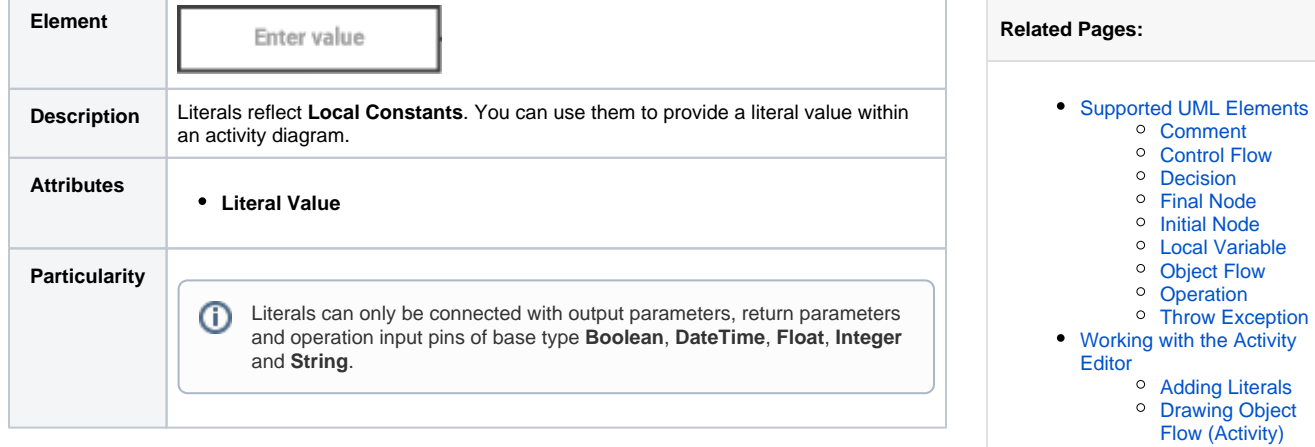